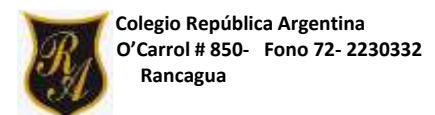

## **Guía de actividades ARTES VISUALES 4° AÑOS BÁSICOS**

Fecha: semana 31 y 32 del 26 de octubre al 6 de noviembre

## [ana.nunez@colegio-republicaargentina.cl](mailto:ana.nunez@colegio-republicaargentina.cl)

OA 1: Crear trabajos de arte y diseños a partir de sus propias ideas y la observación del entorno natural.

OA3: Crean trabajos de arte y diseños a partir de diferentes desafíos y temas artísticos basados en la traslación. Aplican el procedimiento de dibujo de un mosaico con traslación.

### **Conceptos básicos**

## **¿Sabes qué es lo que sucede aquí?**

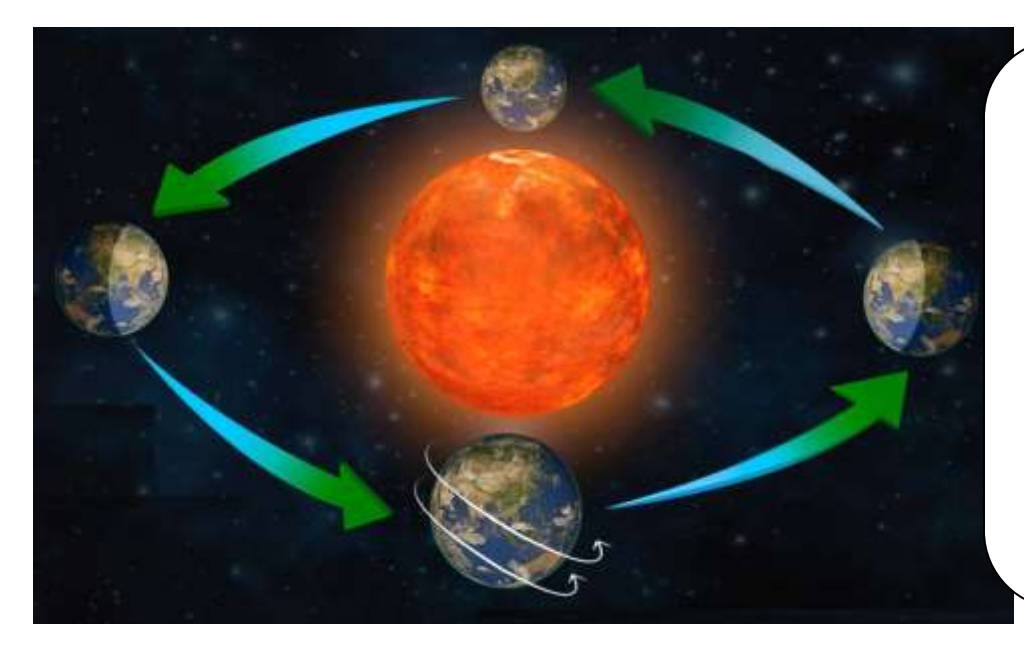

En la naturaleza ocurre un fenómeno. En la imagen, la tierra parece moverse o cambiar de lugar. Este es un movimiento llamado **Traslación.**

Observa y piensa.

Al observar la imagen de la tierra ¿cambia de tamaño? o ¿cambió su forma?

El ser humano al observar este movimiento lo aplicó en la geometría y utilizó el mismo nombre **"Traslación".**

La característica esencial de la **traslación** es que cambia de lugar, pero no de forma ni tamaño. Esto permite poder repetirlo tantas veces como desees formando interesantes composiciones visuales. Mira estos ejemplos:

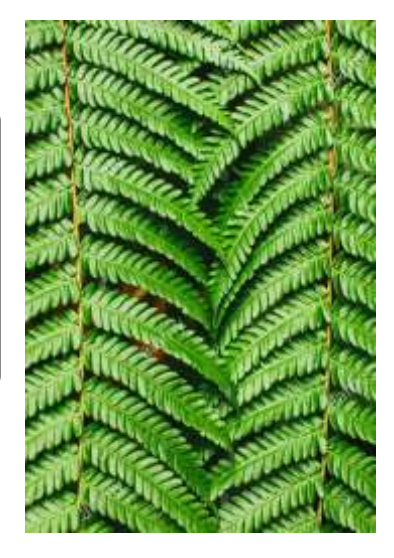

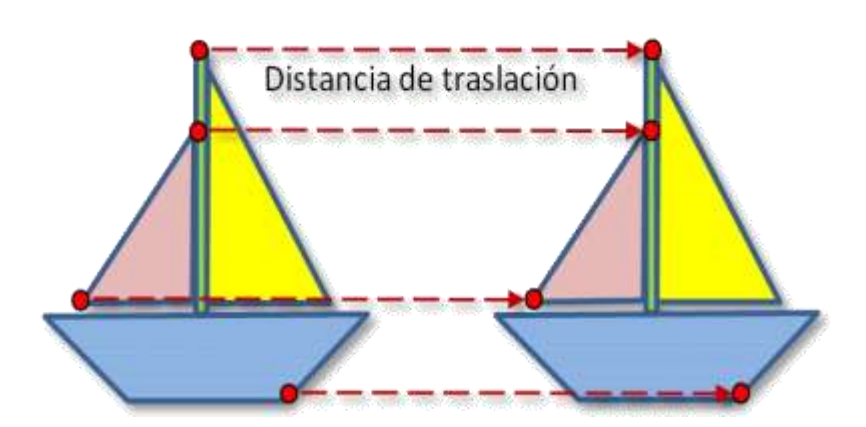

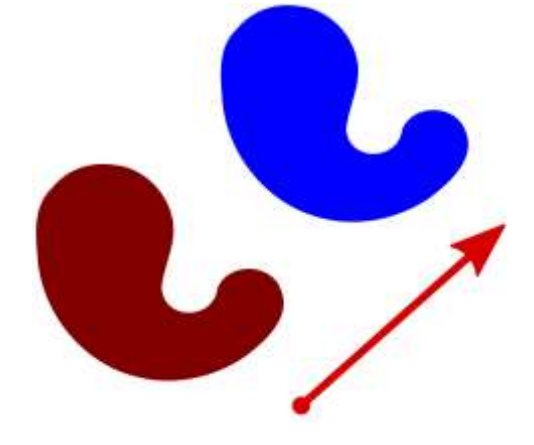

# Como dato adicional…

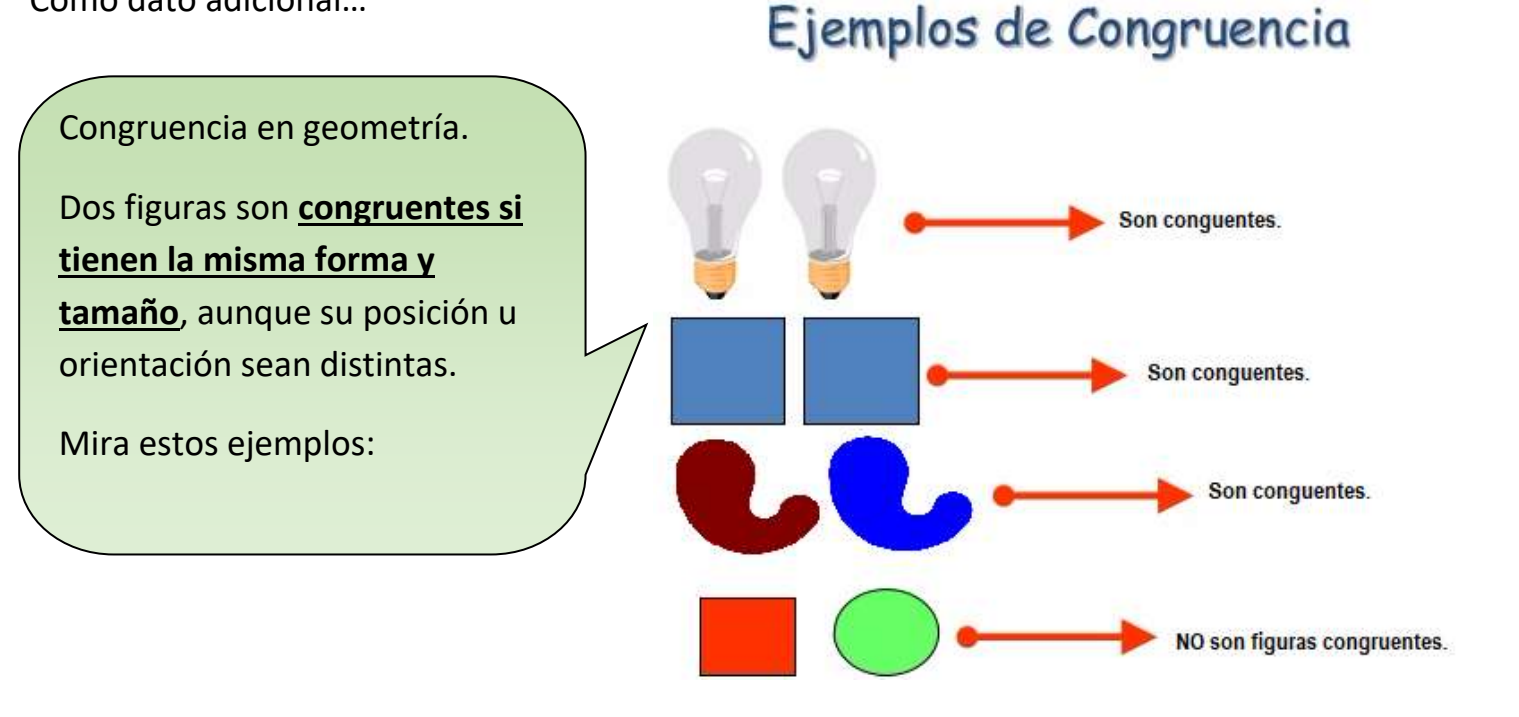

# **Actividad de la Clase.**

### **MOSAICO NATURAL CON TRASLACIÓN**

**En la siguiente actividad demostrarás la traslación de figuras armando un mosaico en acuarelas con una figura natural siguiendo las instrucciones.**

### **Materiales:**

- Cuadrado de cartón de 6x6 cm de cartón delgado (caja de té o cereal)
- Lápiz grafito.
- Tijeras.
- Goma.
- Acuarelas u otro material para pintar.
- Pinceles.

## **Procedimiento**

1.- Realiza un cuadrado de 6 x 6 cm.

2.- En la parte superior dibuja una línea irregular. (observa la imagen 1)

3.- En el costado derecho dibuja una línea similar.

4.- Recorta las líneas que dibujaste en el cuadrado y trasládalo pegándolo en el lado opuesto, tal como se muestra en la imagen 1. Se transformará en un molde.

5.- Usa este molde para copiar trasladando la figura en la hoja de block para formar este patrón de mosaico con traslación.

6.- Utiliza Acuarelas u otro material para aplicar color. Puedes usar la técnica de "húmedo sobre seco" y/o "húmedo sobre húmedo" para obtener un hermoso mosaico, tal como lo hemos hecho en clases.

7.- Utiliza diversos colores en acuarela para cada hoja. (puedes usar otro material para pintar) 8.- Incluye tu nombre completo, fecha y curso.

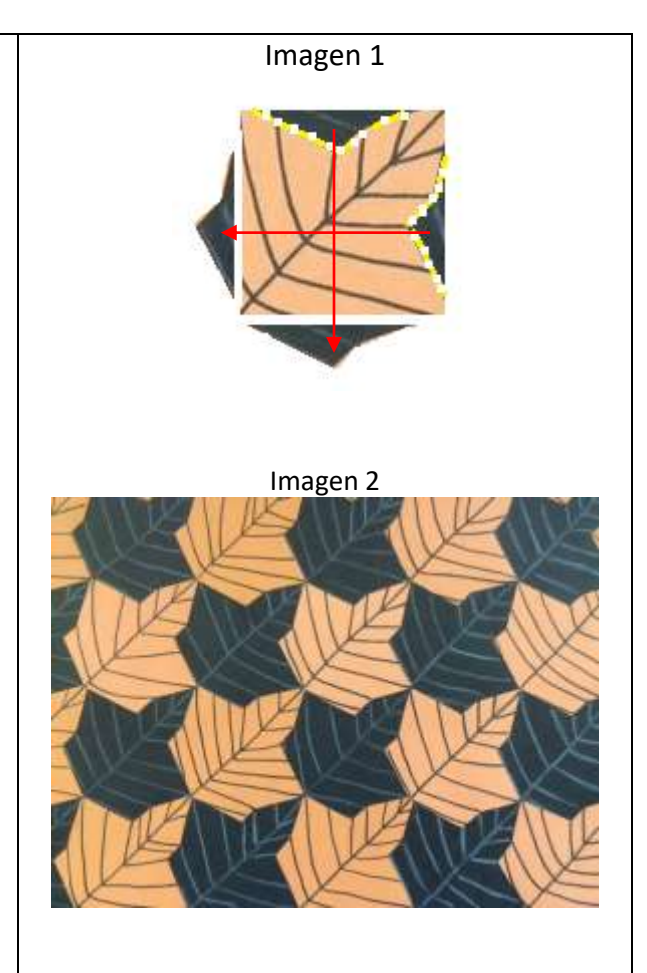